# Lua for Molecular Biology

1. Yutaka Ueno

Neuroscience,

3. AIST Tsukuba, Japan

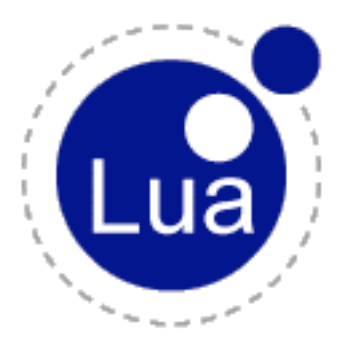

Lua is good in Molecular biology for:

1. programming tasks

2. database management tasks

3. development of algorithms

5. Current Projects

- 1. sequence annotation
- 2. molecular simulation
- 3. image processing

# Processing Sequence Annotation Data using the Lua Programming Language

Yutaka Ueno,Masanori Arita, Toshitaka Kumagai, Kiyoshi Asai

Computational Biology Research Center (CBRC) AIST

Genome Informatics 14 (2003) 164-175.

http://www.jsbi.org/journal/GIW03/GIW03F016.html

GUPPY : Genetic Understanding Perspective Preview sYstem

• An sequence map viewer program

### GUPPY home page

#### Methods and GUPPY script files are provided http://staff.aist.go.jp/yutaka.ueno/guppy

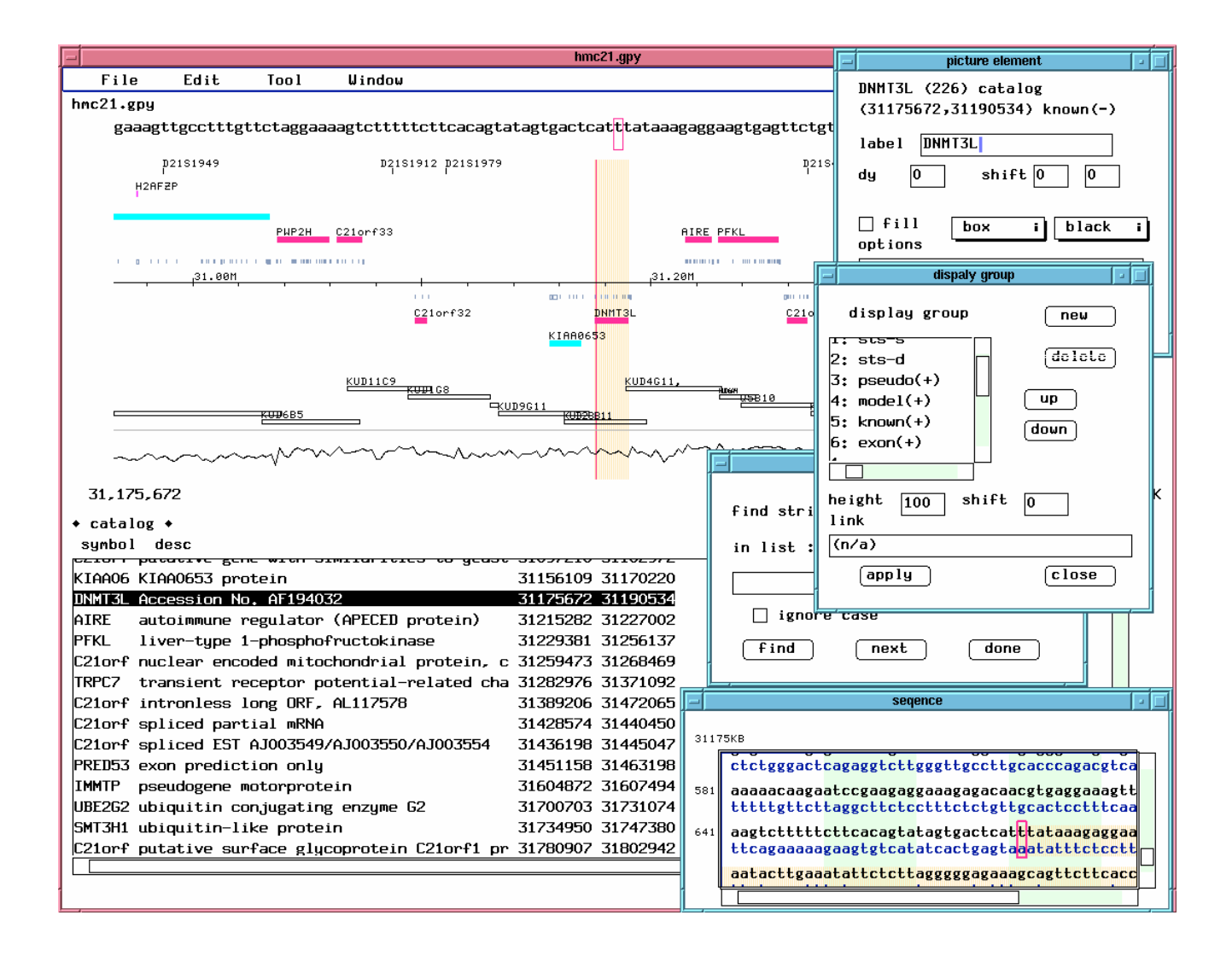

#### GUPPY Catalog Data

The basic annotation data format in Lua

```
one={
       {symbol="orfD", pos1=18, pos2= 48, category=1},
       {symbol="orfE", pos1=58, pos2= 78, category=3},
       {symbol="gene1",pos1=88, pos2=188;
         {symbol="5'utr",pos1=88,pos2=94},
       }
    } .......
}
```
A Lua program to list subsidary annotations

```
num=getn(one)
print(" total", num)
for idx=1,num do
     cnt=one[idx]
    if(cnt[1]) then
          print(idx,cnt[1].symbol)
    end
end 
   ---- print(one[3][1].symbol)
```
# In Perl Language

```
@one=(
                  \{symbol= >"orfD", pos1 = > 18, pos2 = > 48, category = > 1\},
                  \{symbol= >"orfE", pos1 = > 58, pos2 = > 78, category = > 3\},
                  {svmbol}=>"gene1",pos1=>88, pos2=>188,
                    child=> [
                     {symbol=>"5'utr",pos1=>88,pos2=>94},
       . . . . . . . . . . <u>.</u>
                  },
      );
      $num = $#one+1;print "total $num\n";
      for($idx=0; $idx<$num; $idx++) {
                $cnt=$one[$idx];
                if( $cnt->{child}[0] ) {
                         print "$idx child $cnt->{child}[0]{symbol} \n";
                };
      };
               \# \# \$one[2]{child}[0]{symbol}
PRO : Widely accepted
CON : Difficulties in hierarchical data with a notion of "reference"
```
# In Python Language

```
PRO : Rappidly growing community in scientific applications
CON : Unusal indentation rule
    one = <math>\Gamma</math> {'symbol': "orfD", 'pos1': 18, 'pos2': 48, 'category': 1},
                {'symbol': "orfE", 'pos1': 58, 'pos2': 78, 'category': 3},
                {'symbol': "gene1",'pos1': 88, 'pos2': 188,
                'child': \Gamma {'symbol': "5'utr",'pos1': 88,'pos2': 94},
                 ],
                },
    ]
    num=len(one) ## 3
    print "total",num
    for idx in range(num): \# \# 0,1,2
         cnt=one[idx]
         if cnt.get('child'):
             print idx," ",
                  cnt['child'][0]['symbol'],"\n"
      \# \# \# one[2] [ 'child' ] [0] [ 'symbol' ]
```
#### In Ruby Language

```
one = \Gamma{\{\text{'symbol'}=\text{``orfb''}, \text{'pos1'}=\text{``as'~} \}, 'pos2'=> 48, 'category'=>1},
              {'symbol'=>"orfE", 'pos1'=>58, 'pos2'=> 78, 'category'=>3},
              {'symbol'=>"gene1",'pos1'=>88, 'pos2'=>188,
              'chiled' => \Gamma {'symbol'=>"5'utr",'pos1'=>88,'pos2'=>94},
               ],
             },
 ]
 num=one.size
 print("total ",num,"\n")
 for idx in 0..num-1
      cnt=one[idx]
      if( cnt['child'] )
            print(idx," ", 
               cnt['child'][0]['symbol'], "\n")
      end
 end
         ### one[2]['child'][0]['symbol']
PRO : Modern programming technology
CON : Involving tricky object oriented programming topics
```
# Comparison of Languages

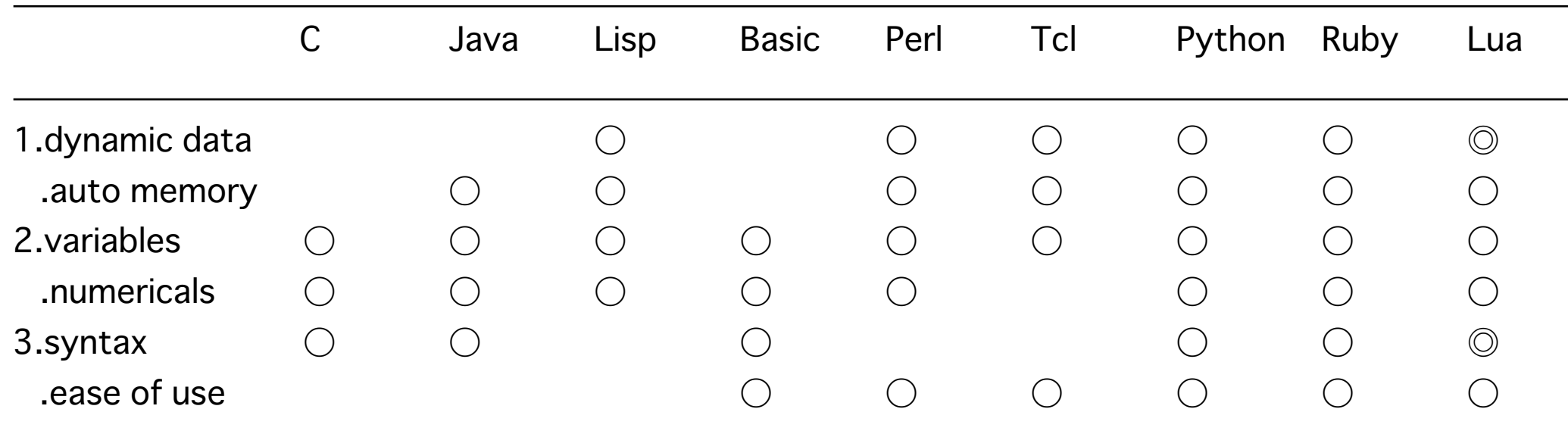

SIZE is another issue in the implementation for a

High speed interactive computer graphics

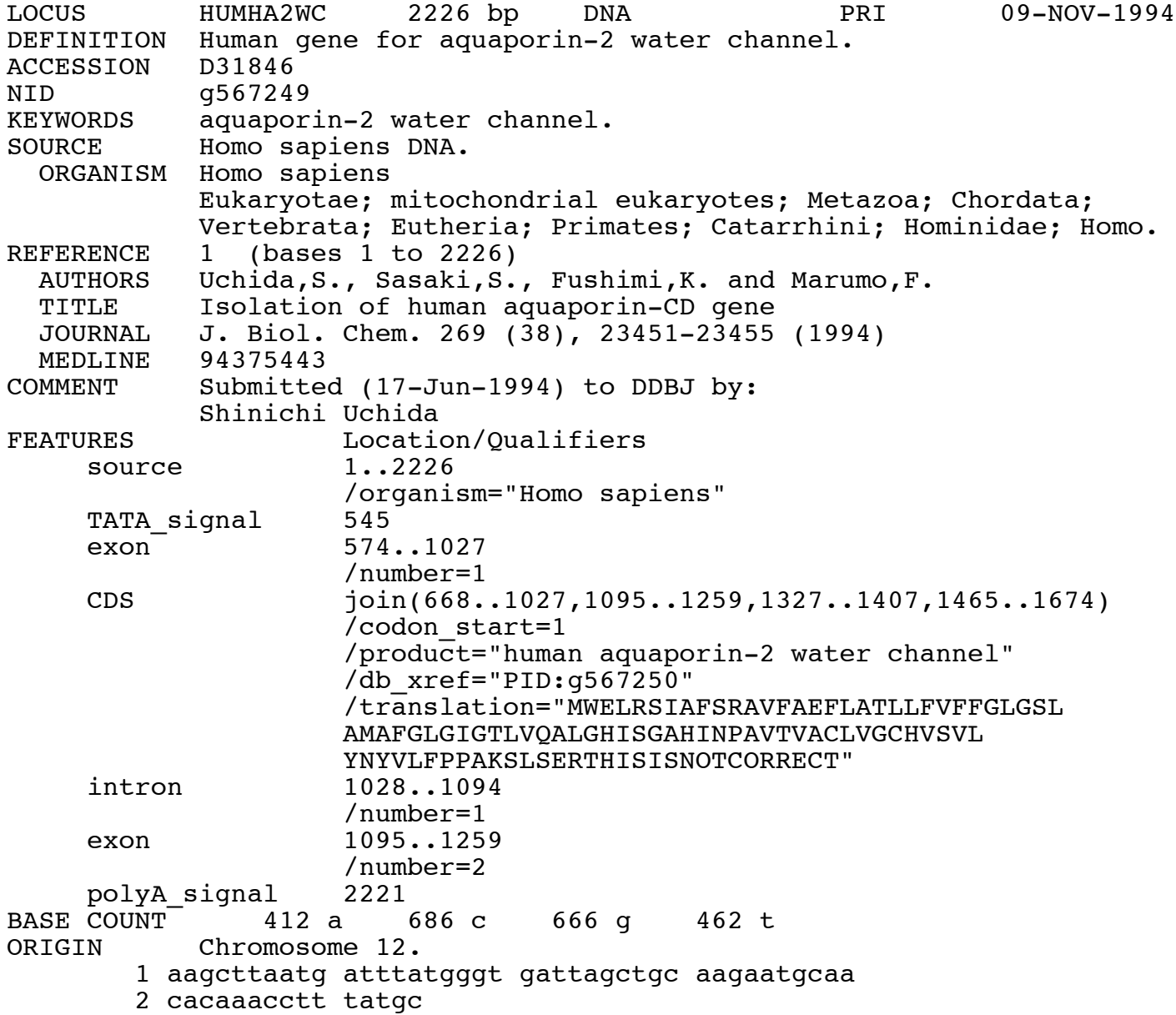

```
HUMHA2WC =LOCUS ="HUMHA2WC", bp=2226, DNA= "PRI", date="09-NOV-1994",
DEFINITION="Human gene for aquaporin-2 water channel.",
ACCESSION = "D31846",<br>NID = "q567249"="g567249",
KEYWORDS ="aquaporin-2 water channel.",
SOURCE ="Homo sapiens DNA.",
   ORGANISM="Homo sapiens", taxon =
            "Eukaryotae; mitochondrial eukaryotes; Metazoa; Chordata;"
         .. "Vertebrata; Eutheria; Primates; Catarrhini; Hominidae; Homo.",
REFERENCE ={ [1] = { loc= "(bases 1 to 2226)",
   AUTHORS ="Uchida,S., Sasaki,S., Fushimi,K. and Marumo,F.",
   TITLE ="Isolation of human aquaporin-CD gene",
   JOURNAL ="J. Biol. Chem. 269 (38), 23451-23455 (1994)",
  MEDLINE = "94375443", \}, \},
COMMENT = "Submitted (17 - Jun - 1994) to DDBJ by:"
         .. "Shinichi Uchida"
FEATURES={
 {k}="source", loc= {1,2226},
                       organism="Homo sapiens"},
 {k= "TATA_signal", \n  loc = {545}},<br>{k= "exon", \n  loc = {574,10}.loc= {574,1027} ,
                      number=1},
 {k}="CDS", loc={tpg="join";{{668,1027},{1095,1259},{1327,1407},{1465,1674}}},
                       codon_start=1,
                       product="human aquaporin-2 water channel",
                       db_xref="PID:g567250",
                       translation="MWELRSIAFSRAVFAEFLATLLFVFFGLGS"
                  .."AMAFGLGIGTLVQALGHISGAHINPAVTVACLVGCHVSVL"
                  .. "YNYVLFPPAKSLSERLAVLKTHISISNOTCORRECT"},
  {k="intron", loc= {1028,1094} ,
                       number=1},
  {k="exon", loc= {1095,1259} ,
                       number=2},
 {k= "polyA signal", loc={2221}}, },
COUNT={ a= 412 , c= 686 , q= 666 , t= 462 },
ORIGIN = " Choromosome 12."
seqence= "aagcttaatgatttatgggtgattagctgcaagaatgcaagcacagaaga"
        .."cacaaacctttatgc"
}
```
#### Processing annotations

Suppose if we need to marge two annotation data differently formatted...

1. Data Rearrangement:

Picking-up, grouping, sorting, comparing, ...

2. Coordinate Translation:

GenBank data are annotated by its 'locus' coordinate starting from 1 ...

#### 3. On-Demand Editing:

Adding, or modifying annotation is the biological objective

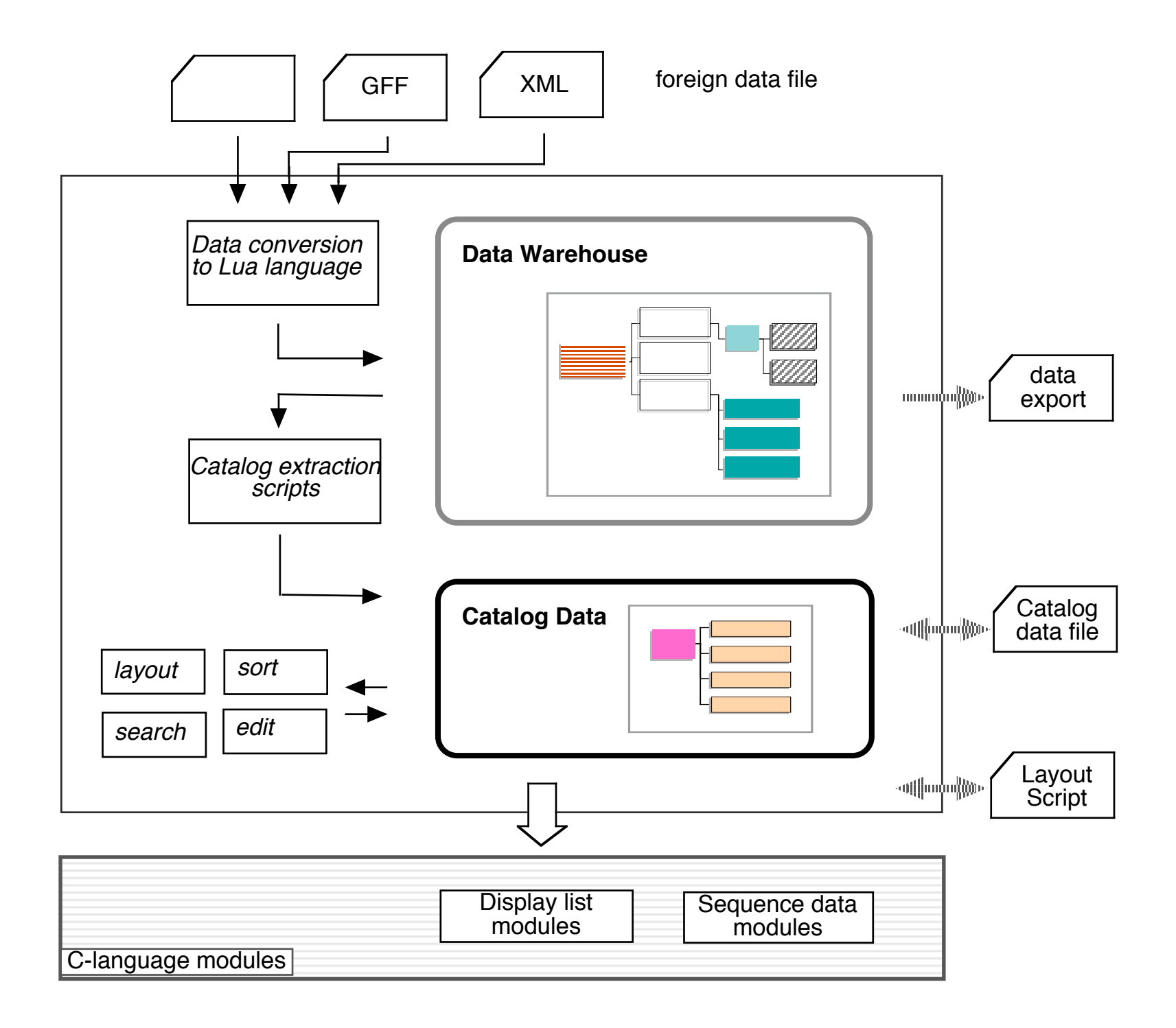

#### Implementation

An in-house Graphics ang GUI library (ASHLEY)

- ANSI-C : 33,000 lines

- Linux/X-Window, Windows, MacOS Classic & Carbon

Lua 4.0.1

- patch for fgets() to support foreign CR LF.
- support \$endinput
- Lua code 6,400 lines
- ANSI C 4,900 lines
	- - source code is available

#### Bermuda Principles for Human Genome

- 1996 Bermuda international meeting for the genome project agreed to formalize the conditions of data access :
	- Primary genomic sequence should be in the public domain
	- Sequence data should be released as soon as possible (24 hour)
	- Annotation should be submitted immediately to public databases
- URLs:
	- Heritage of Humanity ( by Dr. John Salston)
		- **• http://mondediplo.com/2002/12/15genome**
	- Bermuda Principles
		- **• http://www.gene.ucl.ac.uk/hugo/bermuda.htm**

# A Persistent Large Table on Disk

A virtual memory based large table

- A huge table of lua whose part is in the disk
	- several GB of data
	- read only access (DVD-ROM)
	- update journal would be nice

A Simple implementation in Lua by swapping out unused table data does work fine.

# Conclusion

• Computational tasks to visualize annotation data for genetic sequences involve :

- (1) data rearrangement,(2) coordinate translation (3)local editing.
- Those tasks are greatly aided by a programming language that provides the necessary functions:
	- (1) handling of data containers,(2) symbolic references,(3) a simple programming syntax.
- Lua language was successfuly applied to GUPPY, a sequence visualization program with arrangement of annotation data and a flexible layout.